# **Connect USB-C > DVI**

1080p | 0.15 m

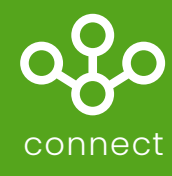

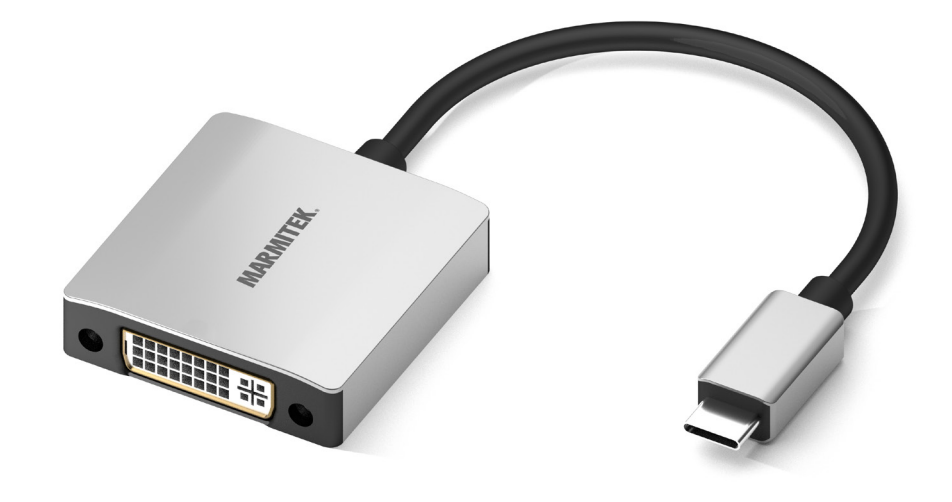

#### **EN**

Turn a USB-C port into a DVI output and easily share company presentations, videos, photos or other content on a TV, monitor or projector.

#### **FR**

Transformez un port USB-C en une sortie DVI et partagez facilement des présentations, des vidéos, des photos commerciales ou tout autre contenu sur un téléviseur, un moniteur ou un projecteur.

#### **NL**

Verander een USB-C poort in een DVI-uitgang en deel eenvoudig bedrijfspresentaties, video's, foto's of andere content op een tv, monitor of beamer.

#### **ES**

Convierte un puerto USB-C en una salida DVI y comparte fácilmente presentaciones empresariales, vídeos, fotos u otros contenidos en un televisor, monitor o proyector.

#### **DE**

Verwandeln Sie einen USB-C-Port in einen DVI-Ausgang und teilen Sie ganz einfach Firmenpräsentationen, Videos, Fotos oder andere Inhalte auf einem TV, Monitor oder Projektor.

#### **IT**

Converti la porta USB-C in un'uscita DVI e condividi facilmente presentazioni della tua azienda, video, foto o altri contenuti in TV, su un monitor o su un proiettore.

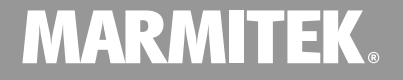

# **Connect USB-C > DVI**

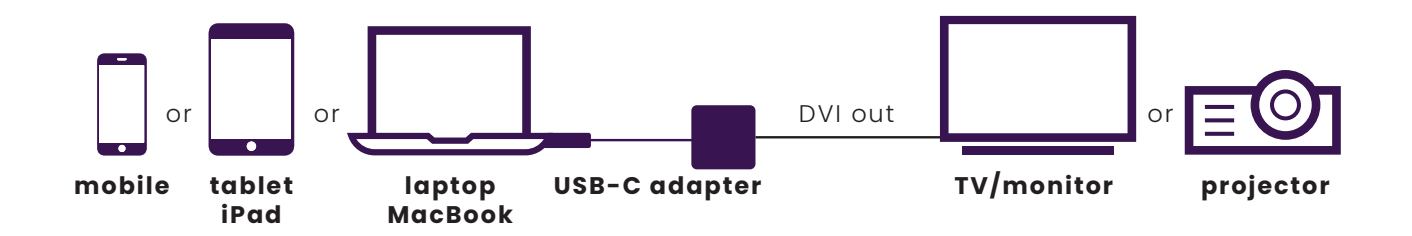

### **Technical specifications**

**Connections**

Input USB Type-C (male) Output DVI (female)

**Video**

Max. 1920 x 1080 (HD) @ 60 Hz

**General** USB version and 3.1 Cable length 0.15 m

Requires Thunderbolt 3 or USB Type-C with DP 1.2 Alt Mode

## **Order information**

**Connect USB-C > DVI** Art.no. 08372 EAN 8718164533723

Packaging size (h x w x d): 130 x 80 x 20 mm

### **Set includes**

- 1x USB-C to DVI adapter
- 1x User manual

In order to continue improving the product, Marmitek reserves the right<br>to change specifications and/or designs without prior notice.